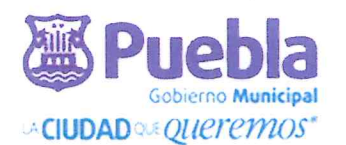

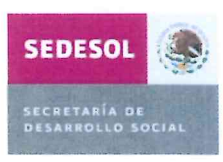

A LAS ORGANIZACIONES DE LA SOCIEDAD CIVIL QUE SE HAYAN INSCRITO A PARTICIPAR EN LA OPERACIÓN DE CENTROS DE DESARROLLO **COMUNITARIO HABITAT.** 

## PRESENTE.

El Honorable Ayuntamiento del Municipio de Puebla a través de la Secretaría de Desarrollo Social y Participación Ciudadana, con fundamento en lo dispuesto por los artículos 120 y 122 de la Ley Orgánica Municipal, 6 numeral 1 y 2, y 7, 8, 13 y 14 del Reglamento Interior de la Secretaria de Desarrollo Social y Participación Ciudadana y en términos de las bases establecidas en la convocatoria publicada el 31 de octubre de 2012 en el periódico El Sol de Puebla, en la que se convoca a todas las Organizaciones de la Sociedad Civil sin fines de lucro, para que participen en la selección de proyectos sobre enfoques y metodologías de desarrollo social y comunitario, vinculados con la operación y administración de los Centros de Desarrollo Comunitario Hábitat instalados dentro del territorio del Municipio de Puebla.

Una vez que los integrantes del Comité, en su sesión de fecha dos de mayo del presente año; revisaron, analizaron y seleccionaron los proyectos, por votación unánime determinaron:

La ratificación de la operación y administración del centro de Desarrollo Comunitario Hábitat-SNTE a Educación para el Desarrollo Comunitario Emiliano Zapata Asociación Civil, EDUCA, A.C.

La operación y administración del centro de Desarrollo Comunitario Hábitat-Tres Cruces será asigno a la Asociación Civil Mesoamerican Research Fundation.

La operación y administración del centro de Desarrollo Comunitario Hábitat-Santo Tomás Chautla se asigno a Orientemos Juntos las Técnicas y las Acciones por la Tierra, A.C. OJTAT, A.C.

Por lo que respecta a las organizaciones:

Nueva Escuela de Educación Integral y de Valores, A.C. los integrantes del Comité resolvieron no asignar la operación del Centro de Desarrollo Comunitario Hábitat-Solidaridad por no cubrir con los objetivos señalados en los lineamientos del Programa Hábitat.

Cihuahutla Voluntad, Equidad Bienestar, A. C, los integrantes del Comité resolvieron no aprobar la ratificación del Centro de Desarrollo Comunitario Hábitat-San Ramón por no cumplir con las bases establecidas en la Convocatoria.

Por acuerdo del Comité se realizará una segunda Sesión del Comité Dictaminador para dar resolución a la administración del Centro de Desarrollo Comunitario Hábitat-Guadalupe Hidalgo.

Se emite la presente para que surta sus efectos administrativos a que tenga lugar.

## Heroica Puebla de Zaragoza a 27 de Mayo de 2013.

"Puebla la Ciudad que Queremos" C. EDUARDO MORALES GARDUÑO. SECRETARIO DE DESARROLLO SOCIAL Y PARTICIPACIÓN CIUDADANA C. VICTOR WANDEL MAYORAL MUÑOZ.<br>DIRECTOR DE DESARROLLO HUMANO Y EDUCATIVO.

Gobierno Municipal  $2011 - 2014$ **SECRETARÍA DE DESARROLLO SOCIAL PARTICIPACIÓN CIUDADANA FILIShsippgie** 

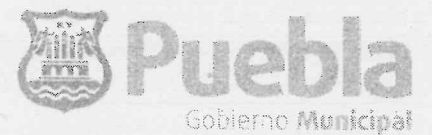

Secretaría de Desarrollo Social y Participación Ciudadana LA GENTEQUE QUETEMOS\*

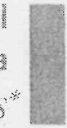

OFICIO No. SDSPC/253/2013.

## ARQ. MARÍA DEL CARMEN LEYVA BÁTHORY COORDINADORA GENERAL DE TRANSPARENCIA PRESENTE.

Por este conducto y con fundamento en lo dispuesto por los artículos 1, 2 fracción V y 3 de la Ley de Transparencia y Acceso a la Información Pública del Estado de Puebla, 6 numeral 1, y 7 y 8 del Reglamento Interior de la Secretaría de Desarrollo Social y Participación Ciudadana, y en alcance al OFICIO No. SDSPC/253/2013 emitido por esta Secretaría con los resultados derivados de la convocatoria publicada el 31 de octubre de 2012, y con el fin de que se publiquen los resultados en el portal de internet y estar en aptitud de complementar las Obligaciones de Transparencia contenidas en el artículo 11 fracción XVIII.

De lo anterior y una vez que el Comité Dictaminador en uso de sus atribuciones realizo una sesión extraordinaria dando a conocer que La Asociación Civil denominada Hecho por Ángeles A.C. cumplió con los11 puntos de los que consta la base Segunda inciso A), B), C), D) y Tercera de la Dictaminación y Cuarta de Disposiciones Generales para que le sea asignado el Centro de Desarrollo Comunitario Hábitat-San Ramón.

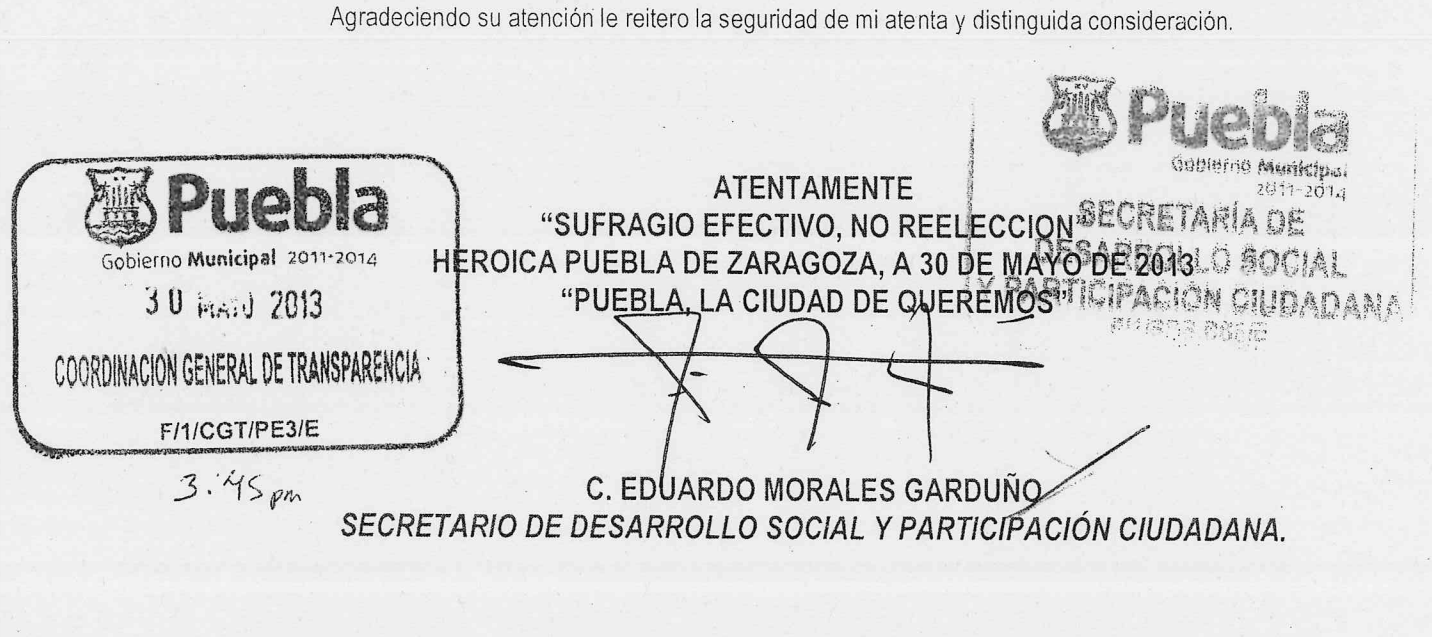

C.c.p. Lic. Victor Manuel Mayoral Muñoz.-Director de Desarrollo Humano y Educativo de la SDSPC.-para su conocimiento.- presente. C.c.p. Archivo L'EMG/I'mma

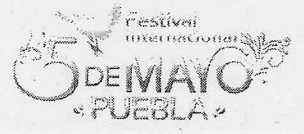

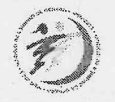

Av Reforma # 113, 495, piso, Col. Centro 309.46.00 ext 6949 www.pdeblacapital.gob.mx